### УТВЕРЖДЕНЫ

приказом Минэкономразвития России

 $\overline{O}$   $\overline{O}$   $\overline{O}$   $\overline{O}$   $\overline{O}$   $\overline{O}$ 

### **МЕТОДИЧЕСКИЕ УКАЗАНИЯ**

# **по подготовке стратегического и комплексного обоснований инвестиционного проекта, а также по оценке инвестиционных проектов, претендующих на финансирование за счет средств Фонда национального благосостояния и (или) пенсионных накоплений, находящихся в доверительном управлении государственной управляющей компании, на возвратной основе**

I. Общие положения

1. Методические указания по подготовке стратегического и комплексного обоснований инвестиционного проекта, а также по оценке инвестиционных проектов, претендующих на финансирование за счет средств Фонда национального благосостояния и (или) пенсионных накоплений, находящихся в доверительном управлении государственной управляющей компании, на возвратной основе (далее – Указания) разработаны в соответствии с постановлением Правительства Российской Федерации от 5 ноября 2013 г.  $N$ <sup>o</sup> 991 «О порядке проведения оценки целесообразности финансирования инвестиционных проектов за счет средств Фонда национального благосостояния и (или) пенсионных накоплений, находящихся в доверительном управлении государственной управляющей компании, на возвратной основе» (Собрание законодательства Российской Федерации, 2013, № 45, ст. 5825).

2. Указания определяют требования к подготовке стратегического и комплексного обоснований инвестиционного проекта, а также порядок оценки инвестиционных проектов, претендующих на финансирование за счет средств Фонда национального благосостояния и (или) пенсионных накоплений, находящихся в доверительном управлении государственной управляющей компании, на возвратной основе.

Требования Указания не распространяются на инвестиционные проекты, в отношении которых наблюдательным советом общества с ограниченной ответственностью «Управляющая компания Российский Фонд Прямых Инвестиций» принято решение о софинансировании.

3. Для целей Указаний используются следующие основные понятия:

участники проекта – юридические и физические лица, а также органы государственной власти, которые принимают непосредственное участие в финансировании и (или) реализации инвестиционного проекта (посредством предоставления финансирования, поручительств и гарантий, освоения инвестиций, эксплуатации объекта инвестирования) и принимают на себя риски и выгоды, связанные с инвестиционным проектом;

кредитный рейтинг – заключение относительно кредитоспособности лица, долгового либо финансового обязательства, долгового свидетельства, привилегированной акции или иного финансового инструмента либо эмитента такого долгового или финансового обязательства, долгового свидетельства, привилегированной акции или иного финансового инструмента, выпущенного с использованием установленной и закрепленной системы оценки рейтинговых категорий;

анализ чувствительности инвестиционного проекта – метод количественного анализа, заключающийся в изучении влияния изменений основных параметров инвестиционного проекта, содержащихся в книге допущений, на рентабельность инвестиционного проекта;

книга допущений – раздел финансовой модели, содержащий все основные параметры реализации инвестиционного проекта, в том числе структуру предполагаемого финансирования, процентную ставку по заемным средствам, ставку дисконтирования, макроэкономические прогнозы курса валют, прогнозы инфляции, объем сбыта, цену реализации продукции и (или) услуги и другие;

макрос – программный код, содержащий информацию о последовательности действий, необходимых для проведения расчетов при изменении параметров, используемых в финансовой модели инвестиционного проекта;

SWOT-анализ – выявление факторов, влияющих на реализацию инвестиционного проекта, и деление их на четыре категории: сильные стороны, слабые стороны, возможности и угрозы.

ГП – сумма, которую будет готов уплатить потребитель за увеличение доступности рассматриваемого нерыночного блага;

ГПК – сумма, которую будет желать получить потребитель при уменьшении доступности данного нерыночного блага для сохранения исходного уровня получаемой полезности.

Иные понятия, используемые в Указаниях, применяются в значениях, установленных Правилами проведения оценки целесообразности финансирования инвестиционных проектов за счет средств Фонда национального благосостояния и (или) пенсионных накоплений, находящихся в доверительном управлении государственной управляющей компании, на возвратной основе, утвержденными постановлением Правительства Российской Федерации от 5 ноября 2013 г. № 991 (далее – Правила), и в значениях, принятых в законодательстве Российской Федерации.

II. Разработка стратегического обоснования

4. Разработка стратегического обоснования осуществляется инициатором проекта путем подготовки паспорта инвестиционного проекта и пояснительной записки.

5. Подготовка паспорта инвестиционного проекта осуществляется в соответствии с формой, предусмотренной Правилами.

6. Паспорт инвестиционного проекта и пояснительная записка направляются инициатором инвестиционного проекта в уполномоченный орган, а в случае если инвестиционный проект является комплексным, – в Правительство Российской Федерации, в печатном виде в 2 идентичных

3

экземплярах с подписями «оригинал» и «копия» соответственно. Указанные документы должны иметь четкую печать текстов, быть подписаны руководителем инициатора проекта (иным уполномоченным им лицом), скреплены соответствующими печатями и сформированы в папки в той последовательности, в которой они перечислены в описи. Подчистки и исправления не допускаются.

7. Требования к заполнению паспорта инвестиционного проекта:

7.1. В пункте 1 паспорта инвестиционного проекта указывается полное наименование инвестиционного проекта.

7.2. В пункте 2 паспорта инвестиционного проекта указывается краткое описание инвестиционного проекта, включающее раскрытие цели реализации инвестиционного проекта, перечень создаваемых или планируемых к созданию в рамках реализации инвестиционного проекта объектов, создаваемые эффекты от реализации инвестиционного проекта, а также иные параметры, характерно описывающие инвестиционный проект.

7.3. В пункте 3 паспорта инвестиционного проекта указываются все участники инвестиционного проекта, включая инициатора инвестиционного проекта. При этом приводятся полное наименование, сведения об организационно-правовой форме, о местонахождении, почтовый адрес (для юридического лица), фамилия, имя, отчество (последние – при наличии), почтовый адрес (для физического лица).

7.4. В пункте 4 паспорта инвестиционного проекта указываются цели инвестиционного проекта.

Формулировка целей должна быть краткой и ясной и не должна содержать специальных терминов, а также описания путей, средств и методов достижения цели.

Цель должна обладать следующими свойствами:

специфичность (цель должна соответствовать сфере реализации инвестиционного проекта);

конкретность (не допускаются нечеткие формулировки, допускающие произвольное или неоднозначное толкование);

измеримость (достижение цели возможно проверить);

достижимость (цель должна быть достижима за период реализации инвестиционного проекта при обычных условиях, за исключением форсмажора);

релевантность (соответствие формулировки цели ожидаемым конечным результатам реализации инвестиционного проекта).

7.5. В пункте 5 паспорта инвестиционного проекта указываются целевые показатели государственных программ, цели отраслевых стратегий, стратегий развития региона, вклад в достижение которых предполагается осуществить при реализации инвестиционного проекта. При этом приводятся наименования и реквизиты правовых актов, которыми утверждены соответствующие государственные программы, отраслевые стратегии, стратегии развития региона, а также предполагаемое влияние ожидаемых эффектов от реализации инвестиционного проекта на состояние сферы реализации инвестиционного проекта.

7.6. В пункте 6 паспорта инвестиционного проекта указывается оценка потенциального спроса (объема рынка) на продукцию (услуги).

При этом приводится прогнозное значение объема спроса на товары, работы, услуги на срок реализации инвестиционного проекта.

7.7. В пункте 7 паспорта инвестиционного проекта приводится срок реализации инвестиционного проекта с указанием:

фазы строительства, соответствующей периоду строительства объектов капитального строительства в целях реализации инвестиционного проекта;

фазы эксплуатации, соответствующей периоду производства продукции и (или) услуг с операционными издержками, а также поступления выручки в срок реализации инвестиционного проекта.

7.8. В пункте 8 паспорта инвестиционного проекта указывается объем капитальных вложений в реальных ценах. Для инвестиционных проектов, предусматривающих строительство, реконструкцию, техническое перевооружение, приобретение нескольких объектов, указывается объем капитальных вложений в отношении каждого объекта.

7.9. В пункте 9 паспорта инвестиционного проекта указывается объем финансирования инвестиционного проекта с разбивкой по следующим источникам финансирования:

заемное финансирование, планируемый срок погашения кредитов и займов – указывается объем заемных средств, доходность и доля (в процентах) заемных средств в объеме общего финансирования инвестиционного проекта;

собственный капитал – указывается объем собственных средств, доля (в процентах) собственных средств в объеме общего финансирования инвестиционного проекта;

средства партнера по инвестиционному проекту (при наличии) – указывается объем средств партнера инвестиционного проекта (соинвестора, являющегося участником инвестиционного проекта), доля (в процентах) средств партнера в объеме общего финансирования инвестиционного проекта;

средств Фонда национального благосостояния – указывается предельный объем средств Фонда национального благосостояния с указанием доли (в процентах) средств Фонда национального благосостояния в объеме общего финансирования инвестиционного проекта, предельный срок и минимальная доходность их размещения, а также виды ценных бумаг, выпускаемых для финансирования инвестиционного проекта;

средства пенсионных накоплений – указывается предельный объем средств пенсионных накоплений с указанием доли (в процентах) средств пенсионных накоплений в объеме общего финансирования инвестиционного проекта, предельный срок и минимальная доходность их размещения, а также виды ценных бумаг, выпускаемых для финансирования инвестиционного проекта

6

7.10. В пункте 10 паспорта инвестиционного проекта указывается рейтинг долгосрочной кредитоспособности инициатора инвестиционного проекта (если применимо).

7.11. В пункте 11 паспорта инвестиционного проекта указываются социальные эффекты от реализации инвестиционного проекта, в том числе эффекты, оказывающие влияние на жилищную сферу, сферу демографии, здравоохранения, образования, культуры, охраны окружающей среды, социального обеспечения, миграции, трудоустройства населения.

7.12. В пункте 12 паспорта инвестиционного проекта приводится информация о создаваемых (реконструируемых) в рамках реализации инвестиционного проекта объектов социальной инфраструктуры с указанием количественно-качественных характеристик данных объектов.

7.13. В пункте 13 паспорта инвестиционного проекта указываются следующие риски реализации инвестиционного проекта с описанием степени их влияния на проект (высокий/средний/низкий) и причин возникновения:

рыночный риск;

риск сырьевой базы;

контрактные риски на инвестиционной фазе;

риск недофинансирования;

акционерный риск;

технологические и инфраструктурные риски;

риски государственного регулирования;

административные риски;

риски команды проекта и риски персонала;

экологические, социальные и репутационные риски.

7.14. В пункте 14 паспорта инвестиционного проекта необходимо провести анализ сильных и слабых сторон, возможностей и угроз инвестиционного проекта (SWOT-анализ).

7.15. В пункте 15 паспорта инвестиционного проекта указываются фамилия, имя, отчество (последние – при наличии) и контактные данные (в том числе почтовый адрес, телефон, адрес электронной почты, иные контактные данные – при наличии) лица, осуществляющего от имени инициатора проекта взаимодействие с органами исполнительной власти по вопросам финансирования инвестиционного проекта за счет средств Фонда национального благосостояния и (или) пенсионных накоплений, находящихся в доверительном управлении государственной управляющей компании, на возвратной основе.

8. Требования к пояснительной записке.

8.1. Пояснительная записка должна иметь разделы, содержащие обоснование стратегической значимости инвестиционного проекта, описание потенциальных ограничений для успешной реализации инвестиционного проекта, а также описание альтернативных вариантов реализации инвестиционного проекта.

8.2. Раздел, содержащий обоснование стратегической значимости инвестиционного проекта, должен содержать описание значения проекта для экономики страны (региона), а также возникающих социально-экономических эффектов от реализации инвестиционного проекта.

8.3. Раздел, содержащий описание потенциальных ограничений для успешной реализации инвестиционного проекта, должен иметь подразделы, описывающие ограничения, связанные с рынком сбыта продукции, качеством технической проработки инвестиционного проекта, организационной проработкой инвестиционного проекта и его управлением, ресурсной базой инвестиционного проекта.

8.4. В разделе, содержащем альтернативные варианты реализации инвестиционного проекта, указываются возможные варианты реализации инвестиционного проекта при изменении данных, предусмотренных пунктами 6-9, 13, 14 Паспорта инвестиционного проекта.

8

III. Оценка стратегического обоснования инвестиционного проекта

9. Оценка стратегического обоснования инвестиционного проекта проводится Министерством экономического развития Российской Федерации (далее – Министерство) в срок не более 15 дней со дня поступления от уполномоченного органа следующих документов:

паспорта инвестиционного проекта,

пояснительной записки,

заключения уполномоченного органа о стратегической значимости инвестиционного проекта.

10. При поступлении указанных в пункте 9 Указаний документов Министерством осуществляется проверка паспорта инвестиционного проекта на предмет его соответствия требованиям пунктов 5-7 Указаний и пояснительной записки на предмет ее соответствия требованиям пунктов 6 и 8 Указаний.

В случае представления документов, предусмотренных пунктом 9 Указаний, не в полном объеме и (или) несоответствия представленных документов установленным разделом II Указаний требованиям, представленные документы в срок не более 10 дней со дня поступления возвращаются Министерством в уполномоченный орган с указанием основания их возврата.

11. Оценка стратегического обоснования инвестиционного проекта осуществляется Министерством путем анализа:

а) вклада инвестиционного проекта в достижение целей отраслевой стратегии, стратегии развития региона и целевых показателей государственных программ Российской Федерации;

б) наличия следующих потенциальных ограничений для успешной реализации инвестиционного проекта:

ограничения, связанные с рынком сбыта продукции;

ограничения, связанные с качеством технической проработки инвестиционного проекта;

ограничения, связанные с организационной проработкой инвестиционного проекта и его управлением;

ограничения, связанные с ресурсной базой инвестиционного проекта.

12. При осуществлении анализа Министерство выявляет наличие планируемого вклада в достижение целей отраслевой стратегии, стратегии развития региона и целевых показателей государственных программ Российской Федерации, а также наличие (отсутствие) потенциальных ограничений для успешной реализации инвестиционного проекта.

13. При необходимости Министерство вправе запросить у инициатора инвестиционного проекта дополнительные обосновывающие материалы для проведения оценки стратегического обоснования инвестиционного проекта.

С момента направления указанного в настоящем пункте Указаний запроса срок проведения оценки стратегического обоснования инвестиционного проекта приостанавливается до момента предоставления запрашиваемых материалов.

14. По результатам анализа Министерством подготавливается заключение с указанием результатов оценки стратегического обоснования инвестиционного проекта, предусматривающих дальнейшую разработку комплексного обоснования инвестиционного проекта или доработку инвестиционного проекта.

15. Инвестиционный проект направляется на доработку в случае выявления в стратегическом обосновании инвестиционного проекта отсутствия влияния его реализации на достижение целей отраслевой стратегии, стратегии развития региона и целевых показателей государственных программ Российской Федерации и (или) наличия хотя бы одного из потенциальных ограничений для успешной реализации инвестиционного проекта, предусмотренных подпунктом «б» пункта 11 Указаний.

16. Заключение Министерства о результатах оценки стратегического обоснования инвестиционного проекта направляется уполномоченному органу.

10

17. Оценка стратегического обоснования повторно представленного уполномоченным органом доработанного с учетом замечаний Министерства инвестиционного проекта осуществляется в соответствии с пунктами 9-16 Указаний.

IV. Разработка комплексного обоснования инвестиционного проекта

18. Разработка комплексного обоснования инвестиционного проекта осуществляется инициатором инвестиционного проекта в срок не более 6 месяцев со дня представления положительного заключения Министерства об оценке стратегического обоснования инвестиционного проекта.

19. В рамках разработки комплексного обоснования инвестиционного проекта осуществляется подготовка следующих документов:

бизнес-план;

финансовая модель;

независимое заключение о проведении технологического аудита инвестиционного проекта, включающее заключение относительно технологической реализуемости инвестиционного проекта, подтверждение капитальных затрат и заключение относительно экологической безопасности инвестиционного проекта;

маркетинговое исследование;

предложения от поставщиков оборудования и подрядчиков (при наличии).

20. Документы, предусмотренные пунктом 19 Указаний, представляются инициатором инвестиционного проекта в уполномоченный орган в печатном виде и электронном виде в формате стандартных приложений Microsoft Office.

Документы в печатном виде должны иметь четкую печать текстов, быть подписаны руководителем инициатора проекта (иным уполномоченным им лицом), скреплены соответствующими печатями и сформированы в папки в той последовательности, в которой они перечислены в описи. Подчистки и исправления не допускаются.

Названия электронных файлов должны указывать на характер содержащейся в них информации.

21. Требования к составлению бизнес-плана.

21.1. Составление бизнес-плана осуществляется инициатором инвестиционного проекта.

21.2. Информация, приведенная в бизнес-плане, должна быть обоснованной. Все числовые данные и ключевые предположения должны сопровождаться ссылками на источники информации с указанием даты, по состоянию на которую приведена информация.

21.3. Бизнес-план должен быть создан в формате Microsoft Word (2007 или более поздняя версия). Инициатор проекта должен предоставить 2 (две) идентичные копии на двух дисках CD-R или DVD-R, с пометками «оригинал» и «копия» соответственно, а также 2 идентичные копии на бумажном носителе, с пометками «оригинал» и «копия» соответственно. Не допускается использование перезаписываемых носителей (CD-RW, DVD-RW и т.п.).

21.4. Бизнес-план должен включать информацию по следующим пунктам:

21.4.1. Резюме инвестиционного проекта:

краткая версия раздела «Общая информация об инвестиционном проекте»;

потребность в финансировании;

структура финансирования инвестиционного проекта и обеспечение долговых обязательств;

финансовые и долговые коэффициенты и показатели инвестиционной привлекательности проекта;

основные преимущества и риски инвестиционного проекта.

21.4.2. Общая информация об инвестиционном проекте:

суть инвестиционного проекта и его цель;

инициаторы инвестиционного проекта;

обоснование целесообразности инвестиционного проекта;

характеристика будущей продукции;

описание производственной площадки;

резюме маркетингового плана;

поставка сырья/услуги;

формирование цены на продукцию.

21.4.3. Обзор рынка:

общий анализ рынка продукции (услуг);

сегментация рынка, анализ емкости рынка (спрос), насыщенности (предложение), анализ конкурентного окружения, прогноз динамики и тенденции сегментов рынка, прогноз цен;

маркетинговый SWOT-анализ инвестиционного проекта.

21.4.4. Организационный план реализации инвестиционного проекта:

участники и схема движения денежных средств на инвестиционной и операционной фазах инвестиционного проекта;

описание основных этапов реализации инвестиционного проекта;

график реализации инвестиционного проекта;

организационная структура юридического лица, реализующего инвестиционный проект;

структура руководства юридического лица, реализующего инвестиционный проект;

руководители юридического лица, реализующего инвестиционный проект.

21.4.5. Производственный план инвестиционного проекта:

производственные активы и мощности;

технология производства;

потребности в сырье и система снабжения;

экологическая безопасность инвестиционного проекта.

21.4.6. Предпосылки прогнозирования инвестиционного проекта:

предположения, использованные при построении финансовой модели;

структура финансирования инвестиционного проекта.

21.4.7. Прогнозные показатели инвестиционного проекта:

результаты финансовой модели инвестиционного проекта (отчет о прибылях и убытках, бухгалтерский баланс, отчет о движении денежных средств);

анализ коэффициентов рентабельности, коэффициентов покрытия долга;

анализ чувствительности инвестиционного проекта: анализ чувствительности чистой приведенной стоимости (NPV) и коэффициента обслуживания долга (DSCR) к изменениям следующих параметров: цены на продукцию, сырье и услуги; количество выпущенной продукции/объем оказываемых услуг; время выхода на проектную производственную мощность и достижения других целевых показателей;

анализ сценариев: сценарии основаны на факторах, которые в наибольшей степени влияют на величину денежных потоков.

21.4.8. Анализ рисков инвестиционного проекта:

характеристика основных рисков инвестиционного проекта, перечисленных в пункте 6.13 Указаний;

анализ степени влияния рисков на экономическую эффективность для различных участников инвестиционного проекта и варианты минимизации выявленных рисков.

21.4.9. Исходя из всей приводимой выше информации о рынке и инвестиционном проекте, проводится итоговый (всесторонний) SWOT-анализ инвестиционного проекта по следующим направлениям:

потенциальные угрозы (на основе анализа пяти конкурентных сил Портера);

потенциальные возможности;

сильные стороны инвестиционного проекта;

слабые стороны инвестиционного проекта (в том числе на основе анализа чувствительности инвестиционного проекта).

21.4.10. Выводы и рекомендации.

21.4.11. Приложения.

22. Требования к построению и оформлению финансовой модели.

22.1. Построение финансовой модели осуществляется инициатором инвестиционного проекта.

22.2. Финансовая модель должна быть предоставлена в электронном виде в формате Microsoft Excel (2007 или более поздняя версия) и на бумажном носителе в виде отчетной формы, сформированной по результатам проведения расчетов, и книги допущений. Инициатор проекта должен предоставить 2 (две) идентичные копии в электронном виде на двух дисках CD-R или DVD-R, с пометками «оригинал» и «копия» соответственно и 2 идентичные копии на бумажном носителе, с пометками «оригинал» и «копия» соответственно. Не допускается использование перезаписываемых носителей (CD-RW, DVD-RW и т.п.). Все предоставляемые электронные файлы не должны содержать ограничений на проведение изменений и копирование, а также скрытых листов, любой зашифрованной или защищенной паролем информации.

22.3. Финансовая модель должна содержать представленный на одном или нескольких листах список исходных данных и допущений, который:

не должен содержать данных, которые противоречат друг другу;

должен содержать все исходные данные и допущения, используемые в финансовой модели, и ссылки на соответствующие источники информации.

22.4. Финансовая модель должна сопровождаться подробной инструкцией в формате Microsoft Word, которая должна содержать:

подробное описание структуры и функций финансовой модели, включая описание всех заложенных в нее макросов (если применимо);

инструкции по использованию функций финансовой модели, включая проведение анализа чувствительности и (если применимо) сценарного анализа;

описание методики и принципов расчета всех ключевых показателей финансовой модели;

контактные данные лиц, ответственных за предоставление разъяснений по финансовой модели.

22.5. Требования к построению и оформлению финансовой модели.

22.5.1. На первом листе финансовой модели должно быть представлено содержание финансовой модели с указанием всех представленных в финансовой модели листов. Каждый пункт содержания должен быть представлен в виде ссылки на соответствующий лист финансовой модели, в каждом листе финансовой модели должна присутствовать ссылка на содержание для удобного перемещения между листами финансовой модели.

22.5.2. Ячейки, содержащие различные типы данных, должны выделяться различными стилями (цвет текста и фона, размер шрифта и т.п.) таким образом, чтобы они были легко визуально различимы. В финансовой модели должны быть разделены разными стилями ячейки, которые ссылаются на Книгу допущений (далее – Вводные данные), ячейки в финансовой модели, которые изменяются при изменении других ячеек финансовой модели посредством формул, макросов, форм управления или посредством другого программного инструмента (далее – Расчетные ячейки), нетипичные вводные данные или вычисления, генерируемые макросами значения, резервные и вспомогательные ячейки, изменяемые параметры для анализа чувствительности, а также другие логические группы ячеек. Подбор стилей должен обеспечивать легкость восприятия финансовой модели.

22.5.3. Информация в финансовой модели должна быть представлена в следующей последовательности: список исходных данных и допущений, вводные данные, расчеты, результаты. Визуально эти элементы должны быть разделены, но связаны расчетными формулами. Финансовая модель должна иметь последовательный и логичный формат.

22.5.4. Все вводные данные финансовой модели должны быть реализованы в виде прямых ссылок на Книгу допущений. Все вычисляемые значения и результаты финансовой модели должны автоматически пересчитываться при изменении Вводных данных финансовой модели.

22.5.5. Валюта представления результатов финансовой модели – российский рубль. При использовании иностранных валют (доллар США, евро) финансовая модель должна содержать значения обменного курса по прогнозу Министерства.

22.5.6. Период прогнозирования должен быть равен сроку возврата средств Фонда национального благосостояния и (или) пенсионных накоплений, находящихся в доверительном управлении государственной управляющей компании, на возвратной основе плюс 5 лет.

22.5.7. Шаг прогноза в финансовой модели для инвестиционной стадии должен составлять не более квартала, а для операционной стадии шаг прогноза должен составлять не более одного года, а в случае наличия месячной или квартальной сезонности – не более месяца/квартала соответственно.

22.5.8. Ни одна часть финансовой модели не должна быть спрятана, защищена, заблокирована или иным образом сделана недоступной или труднодоступной для проверки и внесения изменений. Все формулы Microsoft Excel должны быть доступными для просмотра.

22.5.9. Финансовая модель не должна содержать циклических ссылок, т.е. последовательность ссылок, при которой [формула](javascript:AppendPopup(this,) ссылается (через другие ссылки или напрямую) на саму себя. Если это необходимо для расчетов, циклические ссылки должны разрешаться с использованием Excel VBA макросов, содержащихся в файле, которые не должны быть спрятаны, защищены, заблокированы или иным образом сделаны недоступными или труднодоступными для проверки и внесения изменений.

22.5.10. На отдельном листе должна быть реализована проверка корректности вычислений финансовой модели. На данном листе должны проверяться сходимость прогнозного баланса, равенство величины изменения денежных средств в прогнозном балансе и в прогнозном отчете о движении денежных средств и другие основные соответствия. В отдельной ячейке данного листа должен содержаться индикатор наличия ошибок.

22.5.11. Формулы, используемые в финансовой модели, содержащие одновременно более 5 параметров и более одной функции, должны быть разбиты на несколько этапов, чтобы каждый этап вычислений был удобен для восприятия.

22.5.12. В каждом листе финансовой модели не допускается использование ссылок на другие листы внутри сложных формул. При необходимости использования ссылок на другие листы следует сначала перенести на текущий лист финансовой модели требуемые данные с помощью прямых ссылок. Далее в формулах следует использовать ссылки только на текущий лист.

22.5.13. На одном листе финансовой модели недопустимо использование расчетных временных периодов разной продолжительности. В любом случае на отдельном листе (или на отдельных листах) должны быть представлены формы прогнозной годовой финансовой отчетности.

22.5.14. Финансовая модель содержит фиксированные поля (т.е. такие ячейки, которые не изменяются при изменении других ячеек и не содержат ссылок на другие ячейки) только для технических целей.

22.5.15. Финансовая модель не должна содержать ссылок на внешние файлы.

22.6. Требования к функциональности финансовой модели.

22.6.1. Финансовая модель должна быть подготовлена к печати результатов финансовой модели отдельными таблицами в удобном для просмотра формате и по возможности содержать макрос печати.

22.6.2. Финансовая модель должна давать возможность проведения анализа чувствительности для ряда параметров на всем периоде прогнозирования и должна быть разработана так, чтобы обеспечить возможность проведения такого анализа с минимальными изменениями

финансовой модели (например, путем изменения Вводных данных), включая в том числе параметры, указанные ниже.

22.6.3. Параметры для анализа чувствительности:

инвестиционные затраты;

затраты на поддержание мощностей и обновление активов (затраты на капитальные ремонты и обновления);

затраты на ключевые ресурсы, составляющие значительную долю в операционных затратах (например, затраты на персонал, электроэнергию);

дата начала эксплуатации и дата начала предоставления услуг в полном объеме (если применимо);

индексы инфляции;

процентные ставки с выделением базовой ставки маржи, и применимых премий и комиссий;

прогноз выручки и цены на продукцию/услуги.

22.6.4. Результирующие показатели для анализа чувствительности. В финансовой модели должна быть реализована возможность вводить различные значения для шага изменения параметров для целей анализа чувствительности.

22.6.5. Не должны быть затруднены изменения финансовой модели, в частности финансовая модель должна позволять:

изменять ключевые прогнозные даты;

менять условия и структуру финансирования инвестиционных затрат (включая соотношение долевого и долгового финансирования, срок кредитов, требуемые ограничения (ковенанты);

изменять иные экономические и технические допущения (по возможности с учетом разумных ограничений) без необходимости изменения структуры финансовой модели.

22.6.6. Финансовая модель должна содержать как минимум следующие Вводные данные и расчеты:

макроэкономические предпосылки;

индексы инфляции;

курсы обмена валют (если используются);

фиксированные базовые процентные ставки по кредитам MosPrime, Libor, Euribor по кредитам в рублях, долларах США и евро соответственно (если используются);

другие используемые макроэкономические показатели.

22.6.7. Ключевые даты, которые должны меняться автоматически при изменении любой из предшествующих дат.

22.6.8. Инвестиционные затраты в период до окончания строительства и реконструкции и их финансирование. Соответствующие источники долгового и долевого финансирования инвестиционных затрат в период строительства с указанием типа финансирования.

22.6.9. Постоянные операционные затраты.

22.6.10. Затраты на поддержание мощностей и обновление активов и их финансирование.

22.6.11. Переменные операционные затраты.

22.6.12. Предпосылки по финансированию и расчетам с долговыми и долевыми инвесторами.

22.6.13. Денежные и резервные счета.

22.6.14. Оборотный капитал и расчеты с прочими контрагентами.

22.6.15. Стоимость страхования и порядок расчетов.

22.6.16. Учетная политика: должны быть, в частности, предоставлены допущения по капитализации затрат и расчеты бухгалтерской амортизации для всех видов амортизируемых активов с приложением соответствующих допущений (ставки, методы и т.д.).

22.6.17. Налогообложение и страховые взносы в Пенсионный фонд Российской Федерации на обязательное пенсионное страхование, Фонд социального страхования Российской Федерации на обязательное социальное страхование на случай временной нетрудоспособности и в связи с

материнством, Федеральный фонд обязательного медицинского страхования на обязательное медицинское страхование (далее – страховые взносы):

финансовая модель должна включать расчеты налоговых платежей и обязательств инициатора инвестиционного проекта согласно законодательству Российской Федерации о налогах и сборах и законодательству Российской Федерации, регулирующему отношения, связанные с исчислением и уплатой страховых взносов;

должны быть указаны предполагаемые параметры расчета налога на прибыль, налога на имущество, налога на добавленную стоимость, и иных применимых налогов и сборов (включая налоговую ставку, налоговую базу и налоговый период) и страховых взносов. Должна быть предоставлена информация о налоговых льготах и льготах при уплате страховых взносов, если таковые предполагаются;

должны быть указаны предполагаемые параметры расчета амортизации для целей налогообложения по каждой категории активов для всего периода прогнозирования.

22.6.18. Финансовая модель должна содержать проверку на предмет наступления неплатежеспособности или любого другого ожидаемого неисполнения финансовых обязательств инициатором инвестиционного проекта, включая банковские ковенанты (в рамках анализа чувствительности и, если применимо, сценарного анализа).

22.6.19. Расчеты по окончании инвестиционного проекта: предполагаемая бухгалтерская и налоговая отчетность по окончании реализации инвестиционного проекта.

22.6.20. Результаты финансовой модели.

22.6.21. Формы прогнозной финансовой отчетности должны быть предоставлены в ценах соответствующих лет за каждый календарный год оценки инвестиционного проекта, а именно:

отчет о движении денежных средств;

отчет о прибылях и убытках;

баланс (отчет о финансовом положении).

Прогнозный отчет о прибылях и убытках должен быть составлен по методу начисления (accrual basis) и содержать в том числе следующие финансовые показатели: выручка, валовая прибыль, валовая рентабельность, EBITDA (прибыль до вычета амортизации, процентов и налогов), EBIT (прибыль до вычета процентов и налогов), чистая прибыль, чистая рентабельность.

Прогнозный отчет о движении денежных средств должен включать денежные потоки от операционной, инвестиционной и финансовой деятельности. Денежные потоки, связанные с выплатой и получением процентов и дивидендов, должны быть раскрыты в отдельных строках.

Дополнительно для справки должна быть приведена информация о свободных денежных потоках, доступных для обслуживания старшего долга (CFADS).

22.7. Финансовая модель должна содержать следующие показатели эффективности инвестиционного проекта:

чистая приведенная стоимость (NPV);

внутренняя норма доходности (IRR);

период окупаемости инвестиций (PBP);

дисконтированный период окупаемости (DPBP);

коэффициент выгода-затраты (Benefit - cost ratio);

коэффициент удельной эффективности инвестиционного проекта

(PI project).

22.7.1. Показатель чистая приведенная стоимость (NPV) рассчитывается для проекта в целом (NPVproject) и на собственный капитал (NPVequity) следующим образом:

1) для расчета NPVproject свободные денежные потоки по инвестиционному проекту (FCFF) приводятся (дисконтируются) с использованием ставки дисконтирования, равной прогнозной

средневзвешенной стоимости капитала инициатора проекта (WACC). Формула расчета NPVproject приведена ниже:

NPVproject = 
$$
\sum_{n=1}^{N} \frac{FCFF_n}{(1 + \text{wacc } )^n} + \frac{TV_{\text{projectN}}}{(1 + \text{wacc } )^N}
$$
 (1), r,...

n – номер прогнозного шага (для свободных денежных потоков);

N – количество лет в прогнозном периоде;

 $TV_{projectN}$  – постпрогнозная стоимость (постпрогнозный денежный поток) по инвестиционному проекту;

WACC – средневзвешенная стоимость капитала.

Проекты с показателем NPVproject <0 не отвечают требованиям окупаемости;

2) для расчета NPVequity свободные денежные потоки на собственный капитал (FCFE) приводятся (дисконтируются) с использованием ставки дисконтирования, равной прогнозной требуемой доходности собственного капитала получателя средств (Ks).

NPVequiv 
$$
\sum_{n=1}^{N} \frac{FCFE_n}{(1+ks_i)^n} + \frac{TV_{\text{equivityN}}}{(1+ks_i)^N} (2), \text{ r.} \text{rule:}
$$

n – номер прогнозного шага (для свободных денежных потоков);

i – номер прогнозного шага (для ставки дисконтирования);

N – количество лет в прогнозном периоде;

 $TV_{\text{equivvN}}$  – постпрогнозная стоимость (постпрогнозный денежный поток) на собственный капитал;

Ks – требуемая доходность вложений в собственный капитал.

22.7.1.1. Расчет свободного денежного потока по инвестиционному проекту (FCFF) применяется в соответствии с одной из следующих формул:

1)  $FCFF = OCF + ICF - (Tax/100) * NIP (3), r \text{ are:}$ 

OCF - денежный поток от операционной деятельности;

ICF - денежный поток от инвестиционной деятельности;

Tax - ставка налога на прибыль;

NIP - чистые процентные платежи (проценты, уплаченные за период, за вычетом процентов, полученных за период).

Данная формула используется, если расходы на уплату процентов включены в FCF.

2)  $FCFF = EBIT*(1-(Tax/100)) - \Delta WC + NCD + ICF-NCI (4), r =:$ 

EBIT - прибыль до вычета налога на прибыль и процентов (операционная прибыль);

Tax - ставка налога на прибыль;

∆WC - изменение оборотного капитала (увеличение инвестиций в оборотный капитал);

NCD (non cash debits) - амортизация основных средств, нематериальных и финансовых активов, изменение резервов, изменение отложенных налоговых обязательств, доходы/убытки от переоценки активов и пр.;

ICF - денежный поток от инвестиционной деятельности;

NCI (non-cash income) - прибыль от реализации основных средств, доходы от переоценки активов и т.п.

22.7.1.2. Для расчета свободного денежного потока на собственный капитал (FCFE) применяется одна из следующих формул по выбору инициатора проекта:

1) FCFE = FCFF – (1 – (Tax/100))\* NIP+∆M (5), где:

FCFF – свободный денежный поток по инвестиционному проекту;

NIP - чистые процентные платежи (проценты, уплаченные за период, после вычета процентов, полученных за период);

∆M - чистое изменение долгового финансирования (привлечение долгового финансирования является положительным денежным потоком, погашение долгового финансирования является отрицательным денежным потоком).

2) FCFE = NP- $\Delta$ WC+NCD+ICF+ $\Delta$ M (6), где:

NP (net profit) - чистая прибыль;

∆WC - изменение оборотного капитала (увеличение инвестиций в оборотный капитал);

NCD (non cash debits) - амортизация основных средств, нематериальных и финансовых активов, изменение резервов, изменение отложенных налоговых обязательств, доходы/убытки от переоценки активов и пр.;

ICF - денежный поток от инвестиционной деятельности;

∆M - чистое изменение долгового финансирования (привлечение долгового финансирования является положительным денежным потоком, погашение долгового финансирования является отрицательным денежным потоком).

22.7.1.3. Для расчета свободного денежного потока по инвестиционному проекту необходимо рассчитать следующие показатели:

OCF = EBIT\*(1-(Tax/100))- $\triangle$ WC+NCD-NCI (7), где:

EBIT (earnings before interest and tax) - прибыль до вычета налога на прибыль и процентов (операционная прибыль);

Tax - налог на прибыль;

∆WC (working capital) - изменение оборотного капитала (увеличение инвестиций в оборотный капитал);

NCD (non cash debits) - амортизация основных средств, нематериальных и финансовых активов, изменение резервов, изменение отложенных налоговых обязательств, доходы/убытки от переоценки активов и пр.;

NCI (non-cash income) - прибыль от реализации основных средств, доходы от переоценки активов и т.п.

В данной формуле предполагается, что расходы на уплату процентов включены в FCF.

22.7.1.4. Денежный поток от инвестиционной деятельности (ICF) рассчитывается по формуле:

## $ICF = - CI + k(8)$ , где:

CI (capital investments) – капитальные вложения;

к - поступления от продажи активов.

22.7.1.5. Денежный поток от финансовой деятельности (FCF) рассчитывается по формуле:

$$
FCF = \Delta E + I - rI - NIP - a - d (9), r \text{ are:}
$$

∆E - увеличение собственного капитала;

I - привлечение долгового финансирования;

rI - погашение долгового финансирования;

NIP (net interest payments) - чистые процентные платежи;

a- банковские комиссии;

d - выплата дивидендов<sup>1</sup>.

22.7.1.6. Расчет постпрогнозной стоимости.

Для приведения (дисконтирования) ожидаемых денежных потоков в постпрогнозном периоде к концу прогнозного периода используются следующие формулы:

При предположении о бесконечном сроке жизни инвестиционного проекта:

$$
T V \text{project}_N = \frac{FCFF_N(1+g)^n}{(WACC - g)^n} \text{ при определении NPV}_{project} (10),
$$

 $_{\rm N}$  – g)<sup>n</sup>  $N = \frac{FCFE_N(1+g)^n}{(Ks_N - g)^n}$ TVequity  $_{\rm N}$  =  $\frac{\text{FCFE}_{\rm N}(1+{\rm g})}{\left(\text{Ks}_{\rm N}-{\rm g}\right)^{\rm n}}$  $=\frac{\text{FCFE}_N(1+g)^n}{\sigma^2}$  при определении NPV<sub>equity</sub> (11), где:

TVprojectN *-* постпрогнозная стоимость (постпрогнозный денежный поток) по инвестиционному проекту, приведенная к последнему году прогнозного периода;

 $\overline{\phantom{a}}$ 

 $1$  Или иные выплаты собственникам из собственного капитала компании

TVequityN *-* постпрогнозная стоимость (постпрогнозный денежный поток) для собственников, приведенная к последнему году прогнозного периода;

WACC *-* средневзвешенная стоимость капитала на период прогнозного периода;

KsN *-* прогнозная требуемая доходность собственного капитала на последний шаг прогнозного периода;

g *-* ожидаемый (постоянный) темп роста денежных потоков в постпрогнозный период;

 $FCFF<sub>N</sub>$  – свободные денежные потоки по инвестиционному проекту за последний год прогнозного периода;

FCFE<sub>N</sub> – свободные денежные потоки на собственный капитал за последний год прогнозного периода.

В качестве значения  $FCFF_N$  (FCFE<sub>N</sub>) допускается использование среднего значения за несколько последних лет прогнозного периода;

При предположении о конечном сроке жизни инвестиционного проекта:

$$
T V project_{N} = \frac{FCFF_{N}(1-q_{project}^{n})^{n}}{(1-q_{project})^{n}} \text{ при определении NPV}_{project} (12),
$$

<sub>equity</sub>)<sup>n</sup>  $N = \frac{\text{FCFE}_N (1 - q_{\text{equiv}}^n)^n}{(1 - q_{\text{equiv}}^n)^n}$  $\text{FCFE}_{\text{N}}(1 - q_{\text{empty}}^{\text{n}})$ TVequity  $_N = \frac{N}{1 - 1}$  $=\frac{\Gamma C \Gamma E_N (1 - q_{\text{equiv}})}{q}$  при определении NPV<sub>equity</sub> (13), где:

TVprojectN *-* постпрогнозная стоимость (постпрогнозный денежный поток) по инвестиционному проекту, приведенная к последнему году прогнозного периода;

TVequityN *-* постпрогнозная стоимость (постпрогнозный денежный поток) для собственников, приведенная к последнему году прогнозного периода;

n – количество лет в постпрогнозном периоде;

 $FCFF<sub>N</sub>$  – свободные денежные потоки по инвестиционному проекту за последний год прогнозного периода;

FCFE<sub>N</sub> – свободные денежные потоки на собственный капитал за последний год прогнозного периода.

В качестве значения  $FCFF_N$  (FCFE<sub>N</sub>) допускается использование среднего значения за несколько последних лет прогнозного периода.

qproject и qequity – интегральные показатели, которые рассчитываются по следующим формулам:

$$
q_{\text{project}} = \frac{(1+g)^n}{(1+WACC)^n}, q_{\text{equity}} = \frac{(1+g)^n}{(1+Ks_N)^n} (14), \text{ r\text{J}e:}
$$

WACC – прогнозная средневзвешенная стоимость капитала на последний шаг прогнозного периода;

Ks<sub>N</sub> – прогнозная требуемая доходность собственного капитала на последний шаг прогнозного периода;

g – темп роста денежных потоков в постпрогнозный период.

В качестве источника темпа роста денежных потоков в постпрогнозном периоде следует использовать долгосрочный темп инфляции, согласно данным Министерства.

Формула приведения постпрогнозной стоимости к начальному моменту прогнозного периода должна иметь следующий вид:

$$
\frac{\text{Typroject}_{\text{N}}}{\prod_{i=1}^{N} (1 + \text{WACC})} \text{ при определении NPV}_{\text{project}} \quad (15),
$$
\n
$$
\frac{\text{TVequivy}_{\text{N}}}{\prod_{i=1}^{N} (1 + \text{Ks}_{i})} \text{ при определении NPV}_{\text{equity}},
$$

при условии, что Ks1≠ Ks2≠…. Ksn (16), где:

N - последний шаг прогнозного периода.

22.7.1.7. Расчет доходности собственного капитала.

Для расчета доходности собственного капитала следует использовать модели ценообразования активов согласно следующей формуле:

$$
R_e = r_f + \beta_{lev}(R_m - r_f)_{(17), \, r \text{me:}}
$$

 $R_{e}$ - прогнозная ставка стоимости собственного капитала;

f <sup>r</sup> *-* безрисковая ставка;

 $R_m$  – прогнозная рыночная доходность по базовому активу;

 $\beta_{\text{lev}}$  – бета-коэффициент, мера влияния систематического риска на инвестиционный проект.

22.7.1.8. Расчет бета-коэффициента.

 $\beta_{\text{lev}} = \beta(1 + (1 - (T / 100))(D / E))(18)$ , где:

 $\beta_{\rm lev}$  – бета-коэффициент с учетом финансового рычага

 – бета-коэффициент (в зависимости от отрасли реализации инвестиционного проекта)

Е – объем собственного капитала;

D – объем заемного капитала;

Т – ставка налога на прибыль.

22.7.1.9. Расчет средневзвешенной стоимости капитала.

Для расчета прогнозной средневзвешенной стоимости капитала используется следующая формула:

WACC = 
$$
r_e
$$
  $\frac{E}{E+D}$  +  $r_d$ (1-(T/100))  $\frac{D}{E+D}$  (19), r $\pi$ e:

 $r_e$  – стоимость собственного капитала;

 $r_d$  – стоимость заемного капитала;

Е – объем собственного капитала;

D – объем заемного капитала;

Т – ставка налога на прибыль.

22.7.2. Внутренняя норма доходности инвестиционного проекта (IRR<sub>project</sub>) определяется следующим образом:

$$
\sum_{n=1}^{N} \frac{\text{FCFF}_{n}}{(1+\text{IRR}_{\text{project}})^{n}} + \frac{\text{TV}_{\text{projectN}}}{(1+\text{IRR}_{\text{project}})^{N}} = 0 \tag{20}, \text{rge:}
$$

n – номер прогнозного шага (для свободных денежных потоков);

N – количество лет в прогнозном периоде;

 $FCFF_n -$  свободный денежный поток по проекту в год n;

TV<sub>project</sub> – постпрогнозная стоимость (постпрогнозный денежный поток) по проекту.

Внутренняя норма доходности для собственников (IRR<sub>equity</sub>) находится из следующего уравнения:

$$
\sum_{n=1}^{N} \frac{FCFE_n}{(1 + IRR_{\text{equity}})^n} + \frac{TV_{\text{equityN}}}{(1 + IRR_{\text{equity}})^N} = 0 \tag{21}, \text{rge:}
$$

n – номер прогнозного шага (для свободных денежных потоков);

N – количество лет в прогнозном периоде;

 $FCFE_n -$  свободный денежный поток для собственного капитала в год n;

 $TV_{\text{equityN}}$  – заключительная стоимость (постпрогнозный денежный поток) на собственный капитал.

Инвестиционный проект признается соответствующим критерию коммерческой эффективности для собственного капитала, в случае, когда IRR<sub>equity</sub> >  $k_s$  (требуемая доходность собственного капитала для акционера).

22.7.3. Период окупаемости инвестиций (Pay-Back Period, PBP) рассчитывается по формуле:

$$
PBP = min t, \text{ при } _{\_} \text{Kotropom} \sum_{t=1}^{T} CF_t > IC \text{ (22), r \text{ are:}
$$

*t* – число периодов;

CFt – денежный поток для t-го периода;

IC – величина исходных инвестиций в нулевой период.

22.7.4. Для расчета дисконтированного периода окупаемости инвестиций (Discounted Pay-Back Period, DPBP) используется формула:

$$
DPBP = min t, \text{ppu\_koropom} \sum_{t=1}^{T} CF_t \times (1+r)^t > IC \ (23), -
$$

где:

t - число периодов;

CFi - денежный поток для t-го периода;

IC - величина исходных инвестиций в нулевой период;

r - ставка дисконтирования, равна средневзвешенной стоимости капитала (WACC).

22.7.5. Коэффициент выгод-затрат (Benefit - cost ratio) рассчитывается по следующим формулам:

1) для инвестиционного проекта:

$$
BCR_{\text{project}} = \frac{\sum_{n=0}^{N} CFP_{\text{pos},n} + TV_{\text{pos,projectN}}}{\sum_{n=0}^{N} CFP_{\text{neg},n} + TV_{\text{neg,projectN}}}
$$
(24), rqe:

n – номер прогнозного шага (для свободных денежных потоков);

N – количество лет в прогнозном периоде;

CFppos,n – положительный денежный поток по инвестиционному проекту в год n;

CFp<sub>neg,n</sub> – отрицательный денежный поток по инвестиционному проекту в год n;

 $TV_{pos.}$  projectN – постпрогнозная стоимость положительных денежных потоков по инвестиционному проекту в год N (конец периода прогнозирования);

 $TV_{\text{neg. projectN}}$  – постпрогнозная стоимость отрицательных денежных потоков по инвестиционному проекту в год N (конец периода прогнозирования).

2) для собственного капитала:

$$
BCR_{\text{equiv}} = \frac{\sum_{n=0}^{N} CFe_{\text{pos},n} + TV_{\text{pos,equivryN}}}{\sum_{n=0}^{N} CFe_{\text{neg},n} + TV_{\text{neg,equivryN}}} (25), \text{ rge:}
$$

n – номер прогнозного шага (для свободных денежных потоков);

N – количество лет в прогнозном периоде;

CFepos,n – положительный денежный поток на собственный капитал в год n;

CFe<sub>neg,n</sub> – отрицательный денежный поток на собственный капитал в год n;

 $TV_{pos.}$  equityN – постпрогнозная стоимость положительных денежных потоков на собственный капитал в год N (конец периода прогнозирования);

TV<sub>neg, equityN</sub> – постпрогнозная стоимость отрицательных денежных потоков на собственный капитал в год N (конец периода прогнозирования).

Инвестиционный проект соответствует критерию коммерческой эффективности для проекта в целом (собственного капитала) при условии, что  $BCR_{project} > 1$  ( $BCP_{equity} > 1$ ).

22.7.6. Расчет удельной эффективности инвестиционного проекта

$$
PI_{\text{PROIECT}} = \frac{NPV \text{project}}{I_{\text{PROIECT}}} (26), \text{ r \text{etc.}}
$$

I project – сумма первоначальных инвестиций инвестиционного проекта.

22.8. Финансовая модель должна содержать расчет кредитной устойчивости, основанной на следующих показателях:

22.8.1. Расчет коэффициента покрытия кредитных выплат (DSCR – Debt Service Coverage Ratio).

DSCR = 
$$
\frac{CFADS}{P+I}
$$
 (27), rge:

В числителе формулы – CFADS , т.е. денежный поток, доступный для обслуживания долга в данном расчетном периоде (Cash Flow Available for Debt Service).

В знаменателе формулы - сумма выплат по обслуживанию долга в данном расчетном периоде (Р – выплата основной суммы долга, <sup>I</sup> – выплата процентов).

Расчет CFADS:

Прибыль до уплаты налогов, процентов и амортизационных отчислений (EBITDA) - налог на прибыль уплаченный плюс/минус изменения в оборотном капитале – инвестиции + привлечение кредита + взносы акционеров.

Для возможности обслуживания кредита показатель DSCR должен быть не менее 1.0 и варьироваться в диапазоне  $1.2 - 1.5$ , в зависимости от типа инвестиционного проекта.

22.8.2. Расчет коэффициента покрытия кредита на срок действия кредита (LLCR – Loan Life Coverage Ratio).

$$
LLCR = \frac{CFADS(NPV) + DSRA}{D}
$$
 (18), r<sub>AC</sub>:

CFADS\_(NPV) – чистая приведенная стоимость будущих денежных потоков, доступных для обслуживания долга;

DSRA – баланс денежных средств на резервном счете по обслуживанию долга на конец рассматриваемого расчетного периода;

<sup>D</sup> – остаток задолженности по кредиту конец данного расчетного периода.

Значение CFADS(NPV) в числителе формулы рассчитывается как чистая приведенная стоимость (NPV) будущих денежных потоков, начиная с рассматриваемого анализируемой даты и заканчивая датой погашения кредита. В качестве ставки дисконтирования используется средневзвешенная процентная ставка по кредитам.

Возможен вариант расчета, в котором в числителе формулы находится только CFADS(NPV) . В других вариантах расчета LLCR в числитель формулы, помимо CFADS(NPV), включаются:

сумма денежных средств на расчетном счете;

прочие элементы отчета о движении денежных средств, в случае необходимости.

22.8.3. Расчет кредитных ковенант:

#### *EBITDA* Чистый долг (29), где:

Чистый долг – остаток задолженности по кредитам и займам за вычетом остатка денежных средств и их эквивалентов на дату анализа;

EBITDA – прибыль до уплаты процентов, налога на прибыль и амортизационных отчислений.

Максимально допустимое значение данной ковенанты варьируется в пределах 3.0 – 4.5х в зависимости от кредитного рейтинга инициатора инвестиционного проекта, внешних условий и ликвидности залога, а также отрасли реализации инвестиционного проекта:

Проценты EBIT (30), где:

EBIT – прибыль до уплаты процентов и налога на прибыль;

Проценты – Начисленные проценты (финансовые расходы).

Минимальное допустимое значение данной ковенанты варьируется в пределах 1.5 – 2.0х в зависимости от кредитного рейтинга инициатора инвестиционного проекта, внешних условий и ликвидности залога, а также отрасли реализации инвестиционного проекта.

22.9. Финансовая модель должна содержать расчет социальноэкономической эффективности инвестиционного проекта, состоящий из трех этапов:

монетизация нерыночных эффектов;

дисконтирование затрат и выгод;

расчет показателей экономической эффективности.

22.9.1. Монетизация нерыночных социально-экономических эффектов.

Монетизация нерыночных социально-экономических эффектов применяется для таких результатов реализации инвестиционного проекта, которые не могут быть измерены напрямую, но поддаются денежной оценке. Для денежной оценки общего социально-экономического эффекта проекта обычно средняя ГП или ГПК, определенная по выборке из потенциальных

пользователей результатов проекта, умножается на общее количество потенциальных потребителей. ГП или ГПК указывается как денежная сумма в год, что позволяет добавлять в денежные потоки инвестиционного проекта социально-экономическую составляющую для расчета эффективности расходования средств.

Примеры нерыночных социально-экономических эффектов, учитываемых при оценке социально-экономических эффектов:

1) социально-экономические эффекты, поддающиеся монетизации:

Жилищная инфраструктура:

- близкое расположение объекта жилищной инфраструктуры (детских садов, детских и спортивных площадок, парков и пр.) к жилым массивам.

Жилищно-коммунальное хозяйство (далее – ЖКХ) и энергетика:

- оценка стоимости доступа к услугам коммунального и энергетического комплекса.

Транспортная инфраструктура:

- снижение смертности на дорогах;

- снижение количества аварий, ведущих к ремонту и утилизации транспортных средств;

- снижение потерь топлива в результате работы двигателя на холостом ходу в дорожных пробках;

- снижение потерь времени в дорожных пробках.

2) социально-экономические эффекты, не поддающиеся монетизации:

Жилищная инфраструктура:

- повышение уровня дошкольного образования;

- улучшение видовых характеристик ландшафта.

ЖКХ и энергетика:

- снижение количества аварий при производстве и передаче чистой воды и тепловой и электрической энергии;

- снижение уровня загрязнения при строительстве системы переработки отходов.

Транспортная инфраструктура:

- снижение выбросов углекислого газа в атмосферу за счет устранения непродуктивного использования топлива;

- снижение уровня шума.

Примеры методики расчета денежной оценки различных социальноэкономических эффектов для некоторых отраслей экономики:

1) Жилищная инфраструктура.

При строительстве объектов жилищной инфраструктуры для оценки социально-экономического эффекта следует применять методы выявленных предпочтений, в частности, метод гедонистического ценообразования, который характеризует подход к покупке рыночных благ в привязке к исследуемому нерыночному благу.

Методы выявленных предпочтений дают денежную оценку нерыночным благам посредством использования имеющейся информации о поведении людей при совершении выбора в отношении некоторых имеющихся альтернатив. Базовой предпосылкой данного подхода является предположение о том, что нерыночные блага влияют на цены товаров на некоторых устоявшихся рынках (под устоявшимися подразумеваются рынки с развитой системой ценообразования).

Для оценки социального эффекта в качестве объекта исследования следует использовать рынок готового жилья. При применении данной методики цена (pi) дома (hi) выражается как функция его *n* характеристик. Эти характеристики включают в себя количество спальных комнат, размер участка, расстояние до ближайшего детского сада, качество школ в округе и такие показатели качества окружающей среды, как, например, чистота воздуха:

$$
p_i = f(h_{1i}, h_{2i}, \dots, h_{ni}) \quad (31).
$$

Таким образом, на основании разницы в ценах на жилье с одинаковыми параметрами, для которых существует выраженная рыночная оценка (например, стоимость квадратного метра), получается стоимостная оценка параметров, которые напрямую рынком не оцениваются (так называемая «скрытая цена»).

На рынке с развитой ценовой конкуренцией предельная «скрытая цена» каждой из этих характеристик (т.е. частная производная данной функции по одной из переменных, например,  $\overline{^{op_i}_{\beta h_{ni}}}$ *i h p* д  $\partial p_i \rangle_{\geq 0}$ ) представляет собой ГП потребителя за предельное увеличение значения данной характеристики.

ЖКХ и энергетика.

В случае с инвестиционными проектами строительства объектов коммунальной и тепло- и электроэнергетической инфраструктуры следует также применять метод гедонистического ценообразования. В этом случае в качестве объектов исследования и сравнения будут выступать жилые дома (например, в дачных поселках исследуемого региона), подключенные и не подключенные к сетям централизованного водо-, тепло- и электроснабжения, а также жилые дома, подключенные к старым и новым сетям.

22.9.2. Для оценки социальной ставки дисконтирования следует применять следующую формулу:

 $r = eg + p \ (32)$ , где:

r *–* социальная ставка дисконтирования;

g – темп роста потребления;

 $\overline{\phantom{a}}$ 

e - эластичность предельной полезности потребления<sup>2</sup> по объему потребления;

p – ставка межвременных предпочтений населения (показатель готовности общества отказаться от потребления в настоящем ради потребления в будущем).

Ставка межвременных предпочтений ставится в соответствие уровень смертности в стране, темпу роста потребления – темп роста ВВП. Коэффициент эластичности рассчитывается, основываясь на том предположении, что степень

<sup>2</sup> Принцип убывающей предельной полезности заключается в том, что с увеличением потребления некоторого блага полезность потребления дополнительной единицы этого блага уменьшается

прогрессивности налогообложения соответствует степени неприятия обществом диспропорций распределения доходов и готовности отказываться от большей части заработка по мере его увеличения. В этом случае коэффициент эластичности e рассчитывается по формуле:

$$
e = \frac{Log(1-t)}{Log(1 - H / \pi)}
$$
 (33), r<sub>AC</sub>:

t *–* предельная ставка налога;

Н *–* общий объем налоговых выплат;

Д *–* величина налогооблагаемого дохода.

В том случае, если в стране в рассматриваемый период времени используется фиксированная ставка налогообложения для всех категорий налогоплательщиков, коэффициент эластичности считается равным 1.

В таблице 1 в качестве примера приведены индикативные значения социальной ставки дисконтирования для ряда европейских стран.

Таблица 1. Индикативные значения социальной ставки дисконтирования для ряда стран Европы

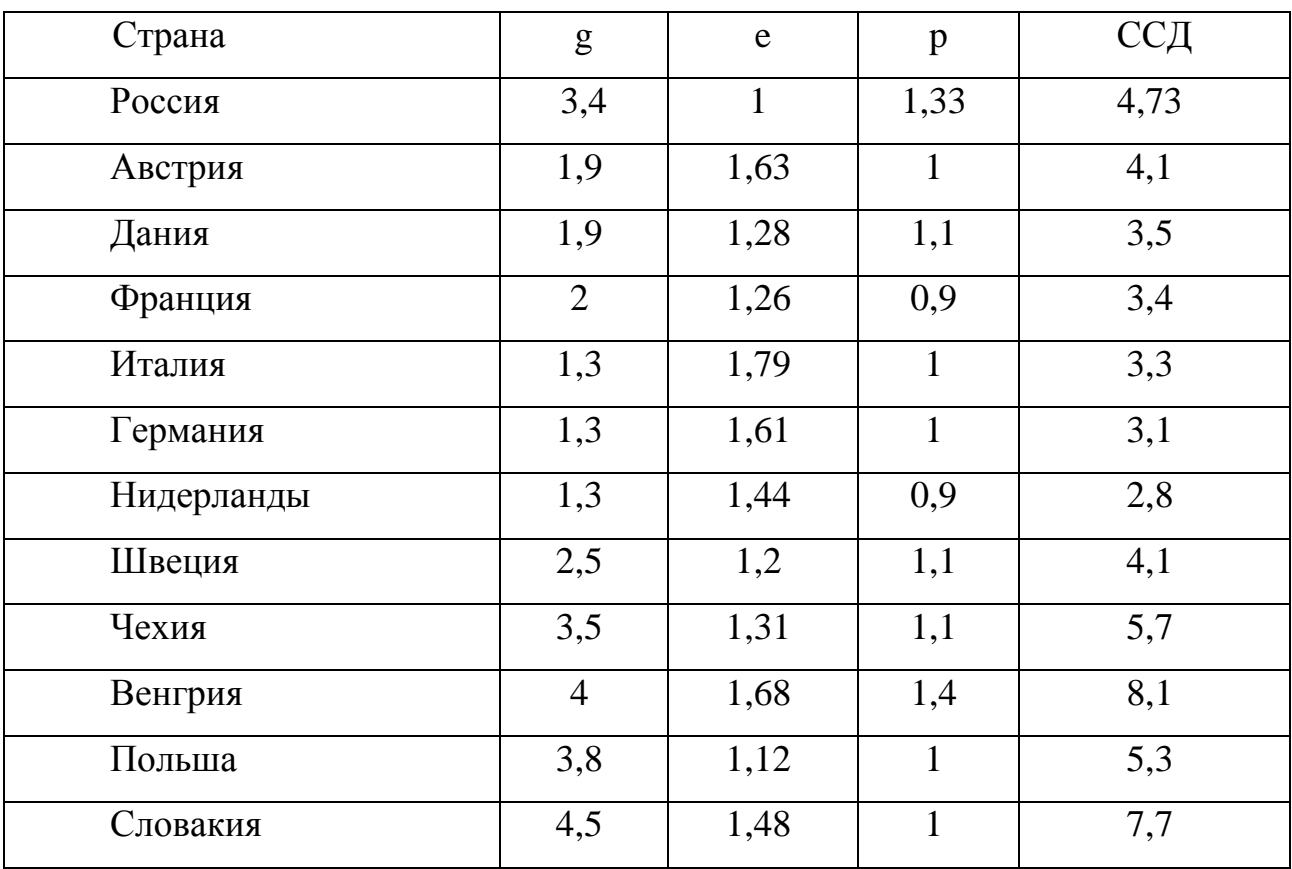

22.9.3. Расчет социально-экономической эффективности базируется на расчете следующих показателей:

экономический чистый дисконтированный доход (ENPV);

экономическая внутренняя норма доходности (EIRR);

дисконтированный экономический период окупаемости (EDPBP);

коэффициент экономической удельной эффективности инвестиционного проекта (EPI);

соотношение экономических затрат-выгод (EBCR):

1) экономический чистый дисконтированный доход.

ENPV – разность дисконтированной величины будущих выгод и затрат с учетом монетизированных социально-экономических эффектов. В качестве ставки дисконтирования применяется показатель социальной ставки дисконтирования.

$$
ENPV = \sum_{t=0}^{n} a_t S_t = \frac{S_0}{(1+i)^0} + \frac{S_1}{(1+i)^1} + ... + \frac{S_n}{(1+i)^n}
$$
(34), rqe:

*S<sup>t</sup>* – сумма экономических потоков проекта в период времени *t* (сумма свободного денежного потока по инвестиционному проекту и магнетизированных социально-экономических эффектов), *i* – ставка дисконтирования (SDR);

2) экономическая внутренняя норма доходности (EIRR).

EIRR – ставка дисконтирования, при которой ENPV обращается в ноль. Ее величина сравнивается с аналогичными показателями по другим проектам.

$$
0 = \sum_{t=0}^{n} \frac{S_t}{(1 + ENPV)^t} (35);
$$

3) расчет дисконтированного экономического периода окупаемости

$$
DPBP = \min t, \min_{\text{up}} \text{top} \text{top} \text{conv} \sum_{t=1}^{T} ECF_t \times (1+r)^{t} > IC \tag{36}, \text{rate:}
$$

t - число периодов;

ECFi – экономический денежный поток для t-го периода;

IC – величина исходных инвестиций в нулевой период;

r – социальная ставка дисконтирования, равна средневзвешенной стоимости капитала.

4) расчет удельной эффективности инвестиционного проекта

$$
EPI = \frac{ENPVproject}{I_{PROBCT}} (37);
$$

5) соотношение экономических затрат-выгод.

Соотношение экономических затрат-выгод – это отношение приведенной стоимости будущих социальных выгод к приведенной стоимости затрат:

$$
EBCR = \frac{\Pi C(B)}{\Pi C(3)} \quad (38), -
$$

где:

 $\Pi C(B)$  – приведенная стоимость выгод,  $\Pi C(3)$  – приведенная стоимость затрат (с учетом монетизированных социально-экономических эффектов).

22.10. Расчет бюджетной эффективности.

На основе денежных потоков бюджета рассчитываются следующие показатели бюджетной эффективности:

коэффициент чистой приведенной стоимости бюджета (BNPV);

внутренняя норма доходности бюджета (BIRR);

период окупаемости бюджета (BPBP);

дисконтированный период окупаемости бюджета (BDPBP);

коэффициент удельной бюджетной эффективности (BPI);

коэффициент выгод-затрат бюджета (BBCR).

Временной период оценки должен покрывать период жизненного цикла проекта.

Временной период оценки должен покрывать период жизненного цикла проекта.

22.10.1. Расчет чистой приведенной стоимости (бюджет) осуществляется по формуле:

$$
BNPV = \sum_{n=0}^{N} \frac{CF_n}{(1+r)^n} + \frac{TV_{\text{budget}}}{(1+r)^N} (39), \text{ rge:}
$$

 $CF_n$  – денежный поток бюджета для t-го периода;

TV<sub>budg</sub> – постпрогнозная стоимость денежных потоков бюджета;

N – число периодов оценки;

r – ставка дисконтирования.

В финансовой модели инвестиционного проекта должен быть приведен расчет чистого дисконтированного дохода как с учетом постпрогнозной стоимости денежного потока бюджета по инвестиционному проекту, так и без ее учета.

Расчет постпрогнозной стоимости при предположении о бесконечном сроке жизни инвестиционного проекта:

$$
TV_{\text{budg}_N} = \frac{CF_N (1 + g_b)^n}{(r_N - g_b)^n} (40), -
$$

где:

TVbudgtN – постпрогнозный денежный поток бюджета по проекту, приведенный к последнему году прогнозного периода;

 $r_N$  – прогнозная ставка дисконтирования на последний шаг прогнозного периода;

 $CF_{N}$  – денежные потоки бюджета за последний год прогнозного периода;

g<sup>b</sup> – ожидаемый (постоянный) темп роста денежных потоков бюджета в постпрогнозный период, который равен прогнозируемому значению инфляции за последний год прогнозного периода.

При предположении о конечном сроке жизни проекта:

$$
TV_{\text{budget}} = \frac{CF_{\text{N}}(1-q_{\text{budget}}^n)^n}{(1-q_{\text{budget}})^n} \ (41), \ \text{rate:}
$$

*budg<sup>N</sup> TV* – постпрогнозный денежный поток бюджета по проекту, приведенный к последнему году прогнозного периода;

n – количество лет в постпрогнозном периоде;

 $CF_N$  – денежные потоки бюджета за последний год прогнозного периода.

qbudget – постпрогнозный знаменатель, который рассчитывается по следующей формуле:

$$
q_{\text{budget}} = \frac{(1 + g_{\text{b}})^n}{(1 + r_{\text{N}})^n} (42), \text{ rge}
$$

 $r_{\rm N}$  – прогнозная ставка дисконтирования на последний шаг прогнозного периода;

g<sup>b</sup> – ожидаемый (постоянный) темп роста денежных потоков бюджета в постпрогнозный период.

При расчете ставки дисконтирования для бюджетных средств следует использовать следующую формулу:

<sup>r</sup><sup>i</sup> YTM(43), где:

YTM <sub>0ФЗ</sub> – доходность к погашению облигаций федерального займа (ОФЗ) со сроком до погашения, равным сроку предоставления денежных средств из бюджета или сопоставимым с этим сроком; в случае полной или частичной невозвратности средств бюджета срок до погашения облигаций должен быть сопоставим с периодом жизненного цикла инвестиционного проекта.

22.10.2. Внутренняя норма доходности.

Процесс расчета внутренней нормы доходности предполагает поиск такой ставки дисконтирования, при которой сумма всех денежных потоков, генерируемых рассматриваемым объектом, равна нулю (включая постпрогнозный денежный поток):

0  $(1 + BIRR)$ TV(BIRR )  $(1 + BIRR)$  $\rm CF$ (BIRR  $-g$ )  $(1+g)$ (1 BIRR )  $\operatorname{CF}$ (1 BIRR )  $BNPV(BIRR) = \sum_{i=1}^{T} \frac{CF_i}{(1 + PIPP_i)^{i}} + \frac{CF_T}{(1 + PIPP_i)^{T}} \times \frac{(1 + g)}{(PIPP_i)^{T}} = \sum_{i=1}^{T} \frac{CF_i}{(1 + PIPP_i)^{i}} + \frac{TV(BIRR)}{(1 + PIPP_i)^{T}}$ T  $\sum_{i=0}$  (1 + BIRR)<sup>i</sup> i T  $T_{\rm}$  CF<sub>i</sub> CF<sub>T</sub>  $\sum_{i=0}$  (1 + BIRR)<sup>i</sup>  $\frac{1}{R} \times \frac{1}{(1+BRR)^{T}} \times \frac{1}{(BRR - g)} = \sum_{i=0}^{N} \frac{1}{(1+BRR)^{i}} + \frac{1}{(1+BRR)^{T}} =$  $^{+}$  $\frac{1}{-g} = \sum_{i=0}$   $\frac{1}{(1+g)}$  $\frac{\text{CF}_{\text{T}}}{\text{+ BIRR}^{\text{T}}} \times \frac{(1 + \text{BIRR})^{\text{T}}}{(\text{BIRR})^{\text{T}}}$  $^+$  $=\sum_{i=0}^{\infty} \frac{C_1}{(1+BIRR)^{i}} + \frac{C_1T}{(1+BIRR)^{T}} \times \frac{(1+g)}{(BIRR-g)} = \sum_{i=0}^{\infty}$ (44), где:

<sup>T</sup> – номер последнего прогнозируемого периода;

 $CF_{T}$  – денежный поток в последний прогнозируемый период;

<sup>g</sup> – постпрогнозный темп роста денежного потока;

*BIRR* – внутренняя норма доходности.

Таким образом, при поиске такой нормы доходности BIRR, при которой значение BNPV будет равно нулю, важно, чтобы ставка процента менялась также и при расчете постпрогнозной стоимости, поскольку значение постпрогнозной стоимости зависит от применяемой ставки дисконтирования.

$$
BNPV(BIRR) = \sum_{i=0}^{T} \frac{CF_i}{(1 + BIRR)^i} + \frac{CF_T}{(1 + BIRR)^T} \times \frac{(1+g)}{(BIRR - g)} = \sum_{i=0}^{T} \frac{CF_i}{(1 + BIRR)^i} + \frac{TV(BIRR)}{(1 + BIRR)^T} = 0
$$
\n
$$
(45)
$$

(45)

В финансовой модели проекта должен быть приведен расчет внутренней нормы доходности как с учетом постпрогнозной стоимости денежного потока бюджета по проекту, так и без ее учета.

22.10.3. Период окупаемости инвестиций.

Для расчета периода окупаемости инвестиций (Pay-Back Period, PBP) используется формула:

*BPBP* = min *n*, при котором 
$$
\sum_{n=1}^{N} CF_n > CF_0
$$
 (46), где:

N – число периодов оценки;

СF<sub>n</sub> – денежный поток для n-го периода;

CF<sub>0</sub> – величина исходных инвестиций в нулевой период.

22.10.4. Для расчета показателя дисконтированного периода окупаемости инвестиций (Discounted Pay-Back Period, DPBP) используется формула:

$$
BDPBP = \min n, \text{ при^{ of the topom}} \sum_{n=1}^{N} \frac{CF_n}{(1+r)^n} > CF_0 \text{ (47), rge:}
$$

N – число периодов оценки;

СF<sub>n</sub> – денежный поток для n-го периода;

CF<sub>0</sub> – величина исходных инвестиций в нулевой период.

r – ставка дисконтирования;

22.10.5. Удельная бюджетная эффективность

$$
BPI = \frac{BNPV}{\sum_{n=0}^{N} \frac{BInv_n}{(1+r)^n}}
$$
(48), rae

BInvn – суммарный объем расходов бюджета на инвестиционный проект в периоде n;

BNPV – чистый дисконтированный доход бюджета;

r – ставка дисконтирования;

N – число периодов оценки.

22.10.6. Коэффициент выгод-затрат (Benefit-cost ratio)

Коэффициент выгод-затрат (Benefit-cost ratio, BCR) определяет отношение полученного дохода к совершенным затратам.

Расчет величины коэффициента для инвестиционного проекта осуществляется по следующей формуле:

$$
BBCR = \frac{\sum_{n=0}^{N} CF_{pos,n} + TV_{pos,N}}{\sum_{n=0}^{N} CF_{neg,n} + TV_{neg,N}}
$$
(49), rqe:

n – номер прогнозного шага (для свободных денежных потоков);

N – количество лет в прогнозном периоде;

CFpos, n – положительный денежный поток бюджета в год n;

CFneg,N – отрицательный денежный поток бюджета в год n, рассчитываемый по формуле:

TV<sub>pos N</sub> – постпрогнозная стоимость положительных денежных потоков бюджета в год N, рассчитываемая по формуле:

а) при предположении о бесконечном сроке жизни инвестиционного проекта:

$$
TV_{\text{pos,N}} = \frac{CF_{\text{pos,N}}(1 + g_{\text{b}})}{(r_{\text{N}} - g_{\text{b}})} (50), \text{ rge:}
$$

 $\text{CF}_\text{pos,N}$  <sub>—</sub> постпрогнозный положительный денежный поток бюджета по инвестиционному проекту, приведенный к последнему году прогнозного периода;

 $r_{\rm N}$  – прогнозная средневзвешенная стоимость капитала на последний шаг прогнозного периода;

g<sup>b</sup> – ожидаемый (постоянный) темп роста денежных потоков бюджета в постпрогнозный период;

45

$$
TV_{\text{pos},\mathrm{N}} = \frac{CF_{\text{pos},\mathrm{N}}(1-q_{\text{budget}})}{(1-q_{\text{budget}})}\;\;(51), -
$$

где:

 $\mathrm{CF_{pos, N}}$  – постпрогнозный положительный денежный поток бюджета по инвестиционному проекту, приведенный к последнему году прогнозного периода;

n – количество лет в постпрогнозном периоде;

qbudget – постпрогнозный знаменатель;

TV<sub>neg,N</sub> – постпрогнозная стоимость отрицательных денежных потоков бюджета в год N, рассчитываемая по формуле:

г) при предположении о бесконечном сроке жизни инвестиционного проекта:

$$
TV_{\text{neg},N} = \frac{CF_{\text{neg},N}(1+g_{b})}{(r_{N}-g_{b})} (52), \text{ rge:}
$$

 $\text{CF}_{\text{neg},\text{N}}$  <sub>–</sub> постпрогнозный положительный денежный поток бюджета по инвестиционному проекту, приведенный к последнему году прогнозного периода;

r<sub>N</sub> – прогнозная средневзвешенная стоимость капитала на последний шаг прогнозного периода;

*g<sup>b</sup>* – ожидаемый (постоянный) темп роста денежных потоков бюджета в постпрогнозный период;

б) при предположении о конечном сроке жизни инвестиционного проекта:

$$
TV_{\text{neg},\text{N}} = \frac{CF_{\text{neg},\text{N}}(1-q_{\text{budget}}^{\text{n}})}{(1-q_{\text{budget}})}\ (53),\text{ rge:}
$$

 $\text{CF}_{{\text{neg}},\text{N}}$  – постпрогнозный положительный денежный поток бюджета по инвестиционному проекту, приведенный к последнему году прогнозного периода;

n – количество лет в постпрогнозном периоде;

qbudget – постпрогнозный знаменатель.

Инвестиционный проект соответствует критерию коммерческой эффективности для бюджета при условии, что BBCR > 1.

23. Требования к независимому заключению о проведении технологического аудита инвестиционного проекта.

23.1. Независимое заключение о проведении технологического аудита инвестиционного проекта должно быть предоставлено в электронном файле (или наборе файлов) в формате Microsoft Word (2007 или более поздняя версия) и на бумажном носителе. Инициатор проекта должен предоставить 2 (две) идентичные копии на двух дисках CD-R или DVD-R, с пометками «оригинал» и «копия» соответственно и 2 (две) идентичные копии на бумажном носителе с пометками «оригинал» и «копия» соответственно. Не допускается использование перезаписываемых носителей (CD-RW, DVD-RW и т.п.).

23.2.Независимое заключение о проведении технологического аудита инвестиционного проекта должно содержать:

текущее состояние производственных мощностей юридического лица, реализующего инвестиционный проект (в случае наличия). При реализации инвестиционного проекта описывается техническое оснащение будущих мощностей во взаимоувязке с технологическим сравнением компаний аналогов (в случае применимости);

техническое подтверждение возможности производства заложенных объемов реализации продукции (услуги);

сроки наступления капитального ремонта основных средств;

подтверждение технологической реализуемости инвестиционного проекта;

подтверждение капитальных затрат;

заключение экологической безопасности инвестиционного проекта.

24. Требования к маркетинговому исследованию.

24.1. Маркетинговое исследование должно быть предоставлено в электронном файле (или наборе файлов) в формате Microsoft Word (2007 или более поздняя версия) и на бумажном носителе. Инициатор инвестиционного проекта должен предоставить 2 (две) идентичные копии на двух дисках CD-R или DVD-R, с пометками «оригинал» и «копия» и 2 (две) идентичные копии на бумажном носителе, с пометками «оригинал» и «копия». Не допускается использование перезаписываемых носителей (CD-RW, DVD-RW и т.п.).

24.2. Маркетинговое исследование должно включать:

исследование характеристик рынка, т.е. оценку его состояния, тенденций и закономерностей развития;

исследование внутренних действительных и потенциальных возможностей производственной или посреднической деятельности юридического лица, реализующего проект;

объективизацию оценки спроса/предложения;

объективизацию цены на продукцию (услугу) по рынку, а также формирование прогнозного значения;

ограничения, связанные с рынком сбыта.

25. Требования к оформлению предложения от поставщиков оборудования и подрядчиков (при наличии).

25.1.Предложения от поставщиков оборудования и подрядчиков должны быть представлены в электронном файле (или наборе файлов) в формате Microsoft Word (2007 или более поздняя версия) и на бумажном носителе. Инициатор инвестиционного проекта должен представить 2 (две) идентичные копии на двух дисках CD-R или DVD-R, с пометками «оригинал» и «копия» соответственно, и 2 (две) идентичные копии на бумажном носителе, с пометками «оригинал» и «копия» соответственно. Не допускается использования перезаписываемых носителей (CD-RW, DVD-RW и т.п.).

25.2. Предложение от поставщиков оборудования и подрядчиков должно содержать:

наименование юридического лица, реализующего инвестиционный проект, и его организационно-правовая форма;

объем предлагаемых услуг;

сроки осуществления услуг;

объем запрашиваемых средств за реализацию услуг;

условия осуществления услуг.

V. Оценка комплексного обоснования инвестиционного проекта.

26. Оценка комплексного обоснования инвестиционного проекта проводится Министерством и Министерством финансов Российской Федерации в срок не более 20 дней со дня поступления от уполномоченного органа в Министерство и Министерство финансов Российской Федерации<sup>3</sup> на бумажном носителе и в электронном виде оформленных в соответствии с требованиями раздела IV Указаний следующих документов:

бизнес-плана;

финансовой модели;

независимого заключения о проведении технологического аудита инвестиционного проекта, включающего заключение относительно технологической реализуемости инвестиционного проекта, подтверждение капитальных затрат и заключение относительно экологической безопасности инвестиционного проекта;

маркетингового исследования;

предложения от поставщиков оборудования и подрядчиков (при наличии).

27. В случае поступления документов, предусмотренных пунктом 26 Указаний не в полном объеме, представленные документы в срок не более 10

 $\overline{\phantom{a}}$ 

<sup>3</sup> В соответствии с абзацем первым пункта 29 Правил.

дней со дня поступления возвращаются Министерством в уполномоченный орган с указанием основания их возврата.

28. При необходимости Министерство вправе запросить у инициатора инвестиционного проекта дополнительные обосновывающие материалы для проведения оценки комплексного обоснования инвестиционного проекта.

С момента направления указанного в настоящем пункте Указаний запроса срок проведения оценки комплексного обоснования инвестиционного проекта приостанавливается до момента предоставления запрашиваемых материалов.

29. При проведении оценки комплексного обоснования инвестиционного проекта Министерство привлекает внешнего консультанта<sup>4</sup>.

30. Оценка комплексного обоснования инвестиционного проекта включает в себя:

оценку коммерческой эффективности инвестиционного проекта;

оценку кредитной устойчивости инициатора инвестиционного проекта;

социально-экономическую оценку инвестиционного проекта;

оценку эффективности использования средств Фонда национального благосостояния и (или) пенсионных накоплений при реализации инвестиционного проекта;

оценку рисков реализации инвестиционного проекта, а также финансовоэкономических и бюджетных последствий его реализации.

31. Оценка, предусмотренная пунктом 30 Указаний, осуществляется Министерством на основе анализа комплексного обоснования инвестиционного проекта, в том числе на предмет соответствия требованиям, предусмотренным разделом IV Указаний, а также определения вероятности наступления рисковых событий, которые могут повлиять на реализацию инвестиционного проекта.

32. Решение об экономической целесообразности финансирования инвестиционного проекта за счет средств Фонда национального благосостояния и (или) пенсионных накоплений на возвратной основе принимается Комиссией по оценке комплексного обоснования инвестиционного проекта, образуемой

 $\overline{\phantom{a}}$ 

<sup>4</sup> В соответствии с абзацем вторым пункта 29 Правил.

при Министерстве (далее – Комиссия), путем присвоения инвестиционному проекту баллов.

33. Максимальное количество баллов, которые может набрать инвестиционный проект - 100.

34. Присвоение балов членами Комиссии осуществляется в отношении каждого инвестиционного проекта по каждой из следующих категорий, предусмотренных в форме заключения о целесообразности финансирования инвестиционного проекта, являющегося приложением № 2 к Правилам, с учетом максимально возможных баллов по каждой из категорий:

коммерческая эффективность – 0-20 баллов; кредитная устойчивость – 0-15 баллов; бюджетная эффективность – 0-20 баллов; социально-экономическая эффективность – 0-20 баллов; анализ рисков – 0-25 баллов.

35. Распределение баллов по категориям коммерческая эффективность, кредитная устойчивость, бюджетная эффективность и социальноэкономическая эффективность осуществляется, исходя из баллов, предусмотренных пунктом 34 Указаний, по следующему принципу:

В случае если показатели бизнес-плана и финансовой модели не соответствуют требованиям, установленным разделом IV Указаний – присваивается 0 баллов;

В иных случаях - присваивается от 1 балла до максимально предусмотренного пунктом 34 Указаний в зависимости от степени соответствия бизнес-плана и финансовой модели требованиям Указаний, корректности используемых в них значений, соблюдения принципа самоокупаемости проекта и возвратности средств Фонда национального благосостояния и (или) пенсионных накоплений.

36. При проведении анализа комплексного обоснования инвестиционного проекта для каждого выявленного риска Комиссия использует следующую шкалу:

почти невозможное – 1 балл; маловероятное – 2 балла; возможное – 3 балла; вероятное – 4 балла; ожидаемое – 5 баллов.

36.1.1. Количественные методы оценки рисков

При проведении анализа чувствительности и сценарного анализа за основу берется анализ, осуществленный в финансовой модели, после соответствующей проверки его корректности.

В качестве факторов чувствительности для анализа, в том числе сценарного, выбираются следующие исходные данные и допущения финансовой модели:

данные, непосредственно связанные с ключевыми рисками инвестиционного проекта;

данные, точность значений которых в анализируемой финансовой модели подвергается сомнению представителем органа государственной власти, принимающим решение, или независимыми экспертами.

В обязательном порядке проводится анализ чувствительности к изменению:

ставки дисконтирования;

цены продукта (услуги);

цены ключевого ресурса (ключевых ресурсов);

объемов продаж после выхода на проектную мощность;

срока запуска производства;

объему капитальных затрат;

обменных курсов (если применимо).

В качестве тестируемых финансовых показателей (коэффициентов) инвестиционного проекта используются следующие:

чистая приведенная стоимость инвестиционного проекта (NPVproject);

51

дисконтированный срок окупаемости инвестиционного проекта (DPBPproject);

внутренняя норма доходности для собственников (IRRequity);

коэффициент покрытия выплат по обслуживанию финансирования денежными потоками, доступными для обслуживания финансирования с учетом средств на резервных счетах (DSCR<sub>DSRA</sub>) - среднее и минимальное значения на операционной стадии проекта (в случае долгового финансирования инвестиционного проекта органом государственной власти);

объем необходимого бюджетного финансирования.

Диапазоны изменений значений факторов чувствительности выбираются экспертным путем, на основе ожидаемых или возможных отклонений фактических значений факторов чувствительности от значений, заложенных в финансовую модель, например:

для факторов чувствительности, выраженных в абсолютных показателях:  $\pm 5, \pm 10, \pm 20$  процентов;

для факторов чувствительности, выраженных в процентах:  $\pm 1$ ,  $\pm 5$ ,  $\pm 10$ процентных пунктов.

По результатам проведенного анализа чувствительности и сценарного анализа представитель органа государственной власти, принимающего решение (или иное лицо, проводящее анализ), оценивает степень воздействия влияния соответствующих факторов чувствительности на финансовые показатели инвестиционного проекта.

Для определения степени воздействия риска в случае его реализации, принимая во внимание результаты анализа чувствительности и сценарного анализа, используется следующая шкала:

нематериальное – 1 балл; незначительное – 2 балла; умеренное – 3 балла; значительное – 4 балла; критическое – 5 баллов.

36.2. Ранжирование рисков и подготовка матрицы рисков.

36.2.1. С целью обеспечения возможности ранжирования рисков по категориям вероятности наступления рискового события и степени воздействия риска в случае его реализации балльные оценки вероятности и воздействия риска, полученные в результате экспертной оценки, перемножаются, и риску присваивается итоговая балльная оценка. Например, если рисковое событие оценивается как вероятное, а воздействие риска является значительным, то данному риску присваивается оценка  $4 * 4 = 16$  баллов (из 25 максимально возможных).

Итоговые балльные оценки рисков классифицируются следующим образом:

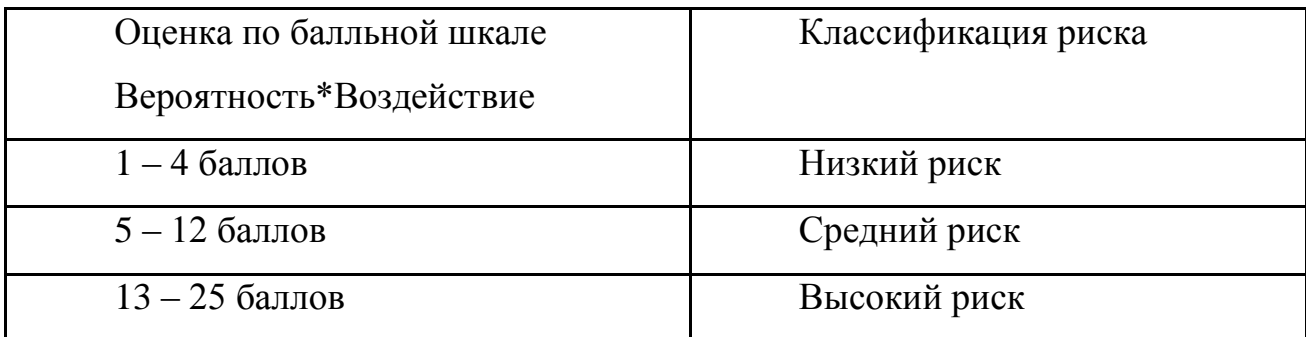

Шкала бальной оценки рисков

Для целей ранжирования риска наиболее эффективным инструментом является матрица рисков, которая определяет характер риска в соответствии с его основными характеристиками: вероятностью наступления рискового события и степенью воздействия риска в случае его реализации.

В результате ранжирования риски, присущие инвестиционному проекту, распределяются по соответствующим ячейкам в матрице рисков в соответствии со следующей таблицей:

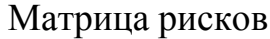

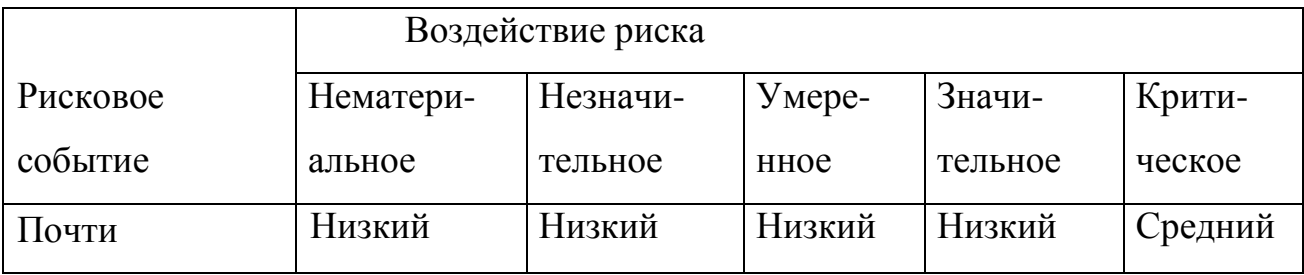

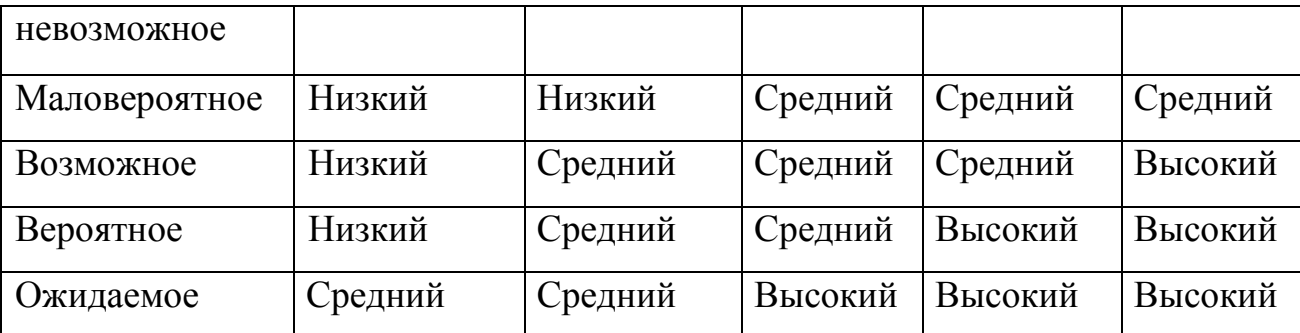

Ключевыми рисками, которые могут оказать существенное негативное влияние на инвестиционный проект, признаются риски, которые по произведению балльных оценок вероятности наступления рискового события и степени воздействия риска в случае его реализации набрали 12 баллов и более.

37. Присвоение баллов осуществляется членами Комиссии по каждой категории, исходя из анализа предусмотренных в форме заключения о целесообразности финансирования инвестиционного проекта, являющегося приложением № 2 к Правилам, характеристик или показателей данной категории, на основании:

документов, представленных в Министерство в соответствии с пунктом 26 Указаний;

анализа комплексного обоснования инвестиционного проекта, осуществленного Министерством;

позиции Министерства финансов Российской Федерации по вопросу оценки финансовой целесообразности финансирования инвестиционного проекта за счет средств Фонда национального благосостояния и (или) пенсионных накоплений на возвратной основе, представленной в Министерство;

заключения внешнего консультанта.

38. Количество баллов, присвоенных инвестиционному проекту Комиссией по каждой категории, определяется как среднее арифметическое от баллов, присвоенных инвестиционному проекту по данному критерию всеми членами Комиссии.

Для получения количества баллов, выставленных инвестиционному проекту, вышеуказанные средних значения баллов по каждой категории, указанной в пункте 34 Указаний, суммируются.

39. Если сумма набранных баллов составляет 80 и более баллов, инвестиционный проект получает положительное заключение Комиссии, на основании которого Министерство принимает положительное решение о целесообразности финансирования инвестиционного проекта за счет средств Фонда национального благосостояния и (или) пенсионных накоплений на возвратной основе с целью реализации инвестиционного проекта.

40. В отношении инвестиционных проектов, набравших менее 80 баллов, принимается отрицательное заключение Комиссии, на основании которого Министерством принимается отрицательное решение по вопросу целесообразности финансирования инвестиционного проекта за счет средств Фонда национального благосостояния и (или) пенсионных накоплений на возвратной основе.

В этом случае Министерство в срок не более 20 дней со дня поступления от уполномоченного органа документов, указанных в пункте 26 Указаний, уведомляет уполномоченный орган о необходимости доработки инвестиционного проекта с учетом замечаний Министерства.

41. Оценка комплексного обоснования доработанного инвестиционного проекта осуществляется в соответствии с пунктами 26-40 Указаний.

\_\_\_\_\_\_\_\_\_\_\_\_\_\_\_\_\_\_\_\_\_\_\_\_\_\_\_\_\_\_\_\_\_\_\_\_\_\_\_\_\_\_\_\_\_